# Flugsimulation mit einem einfachen Modell für Strömungsablösung

K. Loftfield<sup>∗</sup> R. Luckner†

# Zusammenfassung

Neue Echtzeitflugsimulationen, die in der Lage sind Strömungsablösung zu modellieren, könnten dabei helfen, das Pilotentraining von Piloten der Allgemeinen Luftfahrt zu verbessern. In dieser Arbeit wird eine Methode vorgestellt, die darauf abzielt, den Flugbereich von Flugsimulatoren zu höheren Anstellwinkeln zu erweitern. Sie besteht aus einer instationären 2D Vortex Method, für die Simulation von Ablösebereichen und einer Vortex Lattice Method für anliegende Strömung. Erste flugmechanische Ergebnisse zeigen, dass eine Erweiterung des simulierten Flugbereichs zu höheren Anstellwinkeln mit einem Ablösebereich an der Flügelwurzel gelingt.

# Nomenklatur

- A Auftrieb
- $C_W$  Widerstandsbeiwert
- $C_A$  Auftriebsbeiwert
- $C_p$  Druckbeiwert
- $C_X$  Kraftbeiwert in x-Richtung
- $C_z$  Kraftbeiwert in z-Richtung
- $d_0$  Abstand zwischen Randpunkten und Wirbelerzeugungspunkten
- F Kraft
- M Moment
- $n$  Normalenvektor
- p Druck
- $R$  Regularisierungsfunktion
- Re Reynolds-Zahl
- $r$  Abstandsvektor
- $r_C$  Kernradius
- $S$  Fläche
- $t$  Zeit
- V Geschwindigkeitsvektor
- W Widerstand
- $x$  Positionsvektor
- $\alpha$  Anstellwinkel
- Γ Zirkulation
- ∆ Abstand zwischen zwei Randpunkten
- $\nu$  Kinematische Viskosität
- $\psi$  Stromfunktion
- $\rho$  Dichte
- $\omega$  Wirbelstärke

# 1 Einleitung

Der Kontrollverlust über ein Flugzeug, der häufig in Folge von Strömungsablösung auftritt, ist eine der Hauptursachen für Abstürze in der kommerziellen und Allgemeinen Luftfahrt. In dem Bericht Boeing Statistical Summary of Commercial Jet Airplane Accidents aus dem Jahr 2015 [1] wird gezeigt, dass nahezu die Hälfte

<sup>∗</sup>Wissenschaftlicher Mitarbeiter, Fachgebiet Flugmechanik, Flugregelung und Aeroelastizität, Marchstraße 12, 10587 Berlin, Mitglied DGLR.

<sup>†</sup>Professor, Fachgebiet Flugmechanik, Flugregelung und Aeroelastizität, Marchstraße 12, 10587 Berlin, Associate Fellow AIAA, Mitglied DGLR.

der Todesfälle zwischen 2006 und 2015 auf Kontrollverlust zurückzuführen waren. In Folge eines Unfalls einer Bombardier DHC-8-400 von Colgan Air und eines Airbus A330 von Air France im Jahr 2009, hat die Federal Aviation Administration (FAA) damit begonnen, ihre Regeln zum Pilotentraining für die kommerzielle Luftfahrt zu ändern, indem Abfangvorgänge aus unerwünschten Fluglagen (engl.: upset recovery scenarios) mit aufgenommen wurden [4].

Ähnliche Regeln existieren nicht für die Allgemeine Luftfahrt. Das Training in Flugsimulatoren ist dort derzeit nicht verpflichtend. Allerdings ist laut dem National Transportation Safety Board Review of Civil Aviation Accidents aus dem Jahr 2010 [9] der Kontrollverlust auch bei der Allgemeinen Luftfahrt die Hauptursache für Unfälle mit Todesfolge. Entsprechend könnten auch Piloten der Allgemeinen Luftfahrt vom Training solcher Szenarien in Flugsimulatoren profitieren.

Derzeitige Flugsimulatoren nutzen in der Regel diskrete Kräfte und Momente, die mit Hilfe von aerodynamischen Beiwerten berechnet werden. Diese werden aus Windkanalmessungen gewonnen und in Tabellen gespeichert. Die Interpolation der Kräfte und Momente aus Tabellen benötigt geringe Rechenzeiten und ermöglicht so die Echtzeitfähigkeit der Simulationen. Allerdings werden lokale und instationäre Effekte wie Strömungsablösung nicht abgebildet. Um Flugsimulationen mit ausreichender Genauigkeit für das Pilotentraining in Echtzeit zu erhalten, werden neue aerodynamische Modelle benötigt.

Im Projekt MoSS (Modeling of Flow Separation for Real-Time Flight Simulation) wird an der Technischen Universität Berlin am Fachgebiet für Flugmechanik, Flugregelung und Aeroelastizität ein einfaches und schnelles Modell entwickelt, welches Strömungsablösung für Echtzeitflugsimulationen von Flugzeugen mit ungepfeilten Flügeln simulieren soll.

Heutige Flugzeuge der Allgemeinen Luftfahrt sind in der Regel mit einem Wash-Out versehen. Das bedeutet, dass eine primäre Strömungsablösung an der Wurzel des Flügels auftritt. Das ist für die Flugeigenschaften vorteilhaft, da die Querruder des Flugzeugs trotz einer primären Strömungsablösung weiterhin wirksam sind und die Trudeleigenschaften verbessert werden. Aber auch für die Modellierung ist diese Eigenschaft vorteilhaft, da das vorgestellte Modell so konfiguriert werden kann, dass die Strömungsablösung in einem definiertem Bereich an der Flügelwurzel auftritt.

Wenn sich das Flugzeug dem Strömungsabriss nähert, treten verschiedene Effekte auf. Der Haupteffekt ist eine Reduzierung des generierten Auftriebs und eine Erhöhung des Widerstandes. Das Flugzeug fängt an zu sinken und nickt in der Regel ab. Wenn Strömungsablösung bei geringen Fluggeschwindigkeiten auftritt, reduziert sich zudem die Rudereffektivität aufgrund von geringem Staudruck. Häufig spürt der Pilot ein Buffeting, welches durch die periodische Charakteristik der Strömungsablösung auftritt. Ziel des vorgestellten Modells ist es diese Effekte zu simulieren.

# 2 Simulationsmodel

Das Simulationsmodel beinhaltet zwei Methoden, eine zweidimensionale Vortex Method und eine dreidimensionale Vortex Lattice Method (VLM). Die Vortex Method wird für Berechnungen von Flügelstreifen genutzt, in denen Ablösung auftritt und die VLM im übrigen Bereich. Dieses Kapitel beschreibt die beiden Methoden und wie sie miteinander verbunden sind. Zudem wird beschrieben, wie das aerodynamische Modell in eine flugmechanische Simulation eingebunden wird.

#### 2.1 2D Vortex Method

Die 2D Vortex Method basiert auf Arbeiten von Spalart [11, 12]. Er schreibt in [12], dass die Strömung außerhalb der Grenzschicht für hohe Reynolds-Zahlen als reibungsfrei angenommen werden kann. Außerdem fasst er Wände als Generatoren von Wirbelstärke auf.

## 2.1.1 Emission und Absorption von Wirbelstärke

In der Vortex Method wird der Rand eines Strömungskörpers mit Punkten diskretisiert. Zu jedem Zeitschritt werden in einem kleinen Abstand  $d_0$  (Größenordnung wenige mm) von den Randpunkten entfernt, neue Wirbel erzeugt und in das Fluid entlassen. Die Stärke der Wirbel wird mit Hilfe von Dirichlet-Randbedingungen entlang der Wand bestimmt:

$$
\psi_b(\underline{\tilde{x}}_{i+1}) - \psi_b(\underline{\tilde{x}}_i) + \psi_f(\underline{\tilde{x}}_{i+1}) - \psi_f(\underline{\tilde{x}}_i) + \psi_\infty(\underline{\tilde{x}}_{i+1}) - \psi_\infty(\underline{\tilde{x}}_i) = 0, \quad (1)
$$

mit der Stromfunktion der neu erzeugten Wirbel  $\psi_b$ , der Stromfunktion der freien Wirbel in dem Fluid  $\psi_f$  und der Stromfunktion der Anströmung  $\psi_{\infty}$  an den Randpunkten des Körpers  $\tilde{x}_i$  mit  $i = 1...K$ . Die Dirichlet- Randbedingung besagt, dass kein Massenstrom durch den Rand geht. Da Gl. 1 nur  $K - 1$  Gleichungen liefert, bei  $K$  Unbekannten, wird eine weitere Bedingung benötigt. Sie besagt, dass die Zirkulation erhalten bleibt (Kelvin-Theorem):

$$
\sum_{i=1}^{K} \Gamma_{b,i} + \sum_{j=1}^{L} \Gamma_{f,j} = 0,
$$
 (2)

mit der Zirkulation der neu erzeugten Wirbel  $\Gamma_{b,i}$ und der Zirkulation der freien Wirbel  $\Gamma_{f,j}$ .

Die neu erzeugten Wirbel bewegen sich mit einer Geschwindigkeit an ihren Zentren, die sich aus den induzierten Geschwindigkeiten von allen übrigen Wirbeln und der Anströmgeschwindigkeit ergibt. Die induzierte Geschwindigkeit eines Wirbels wird mit Hilfe des Gesetzes von Biot-Savart und einem Kernradienmodell in Form einer Regalurisierungsfunktion  $R(\underline{x}-\underline{x}_k)$  berechnet:

$$
\underline{V}(\underline{x}) = \frac{1}{2\pi} \Gamma_k \frac{\underline{x} - \underline{x}_k}{|\underline{x} - \underline{x}_k|^2} R(\underline{x} - \underline{x}_k), \quad (3)
$$

mit der Zirkulation des Wirbels Γ und der Position  $\underline{x}_k.$  Für die Regularisierungsfunktion wird das Burnham-Hallock-Kernradiusmodell verwendet

$$
R(\underline{x} - \underline{x}_k) = \frac{|\underline{x} - \underline{x}_k|^2}{|\underline{x} - \underline{x}_k|^2 + r_C^2},
$$
 (4)

mit dem Kernradius  $r_C$ .

Der Strömungskörper fungiert nicht nur als Emitter, sondern auch als Absorber von Wirbelstärke. Wenn ein Wirbel in den Bereich des Körpers eindringt, wird seine Wirbelstärke absorbiert und im nächsten Zeitschritt wieder in das Fluid eingeführt. Abbildung 1 zeigt eine beispielhafte Verteilung der Wirbelzentren in einem simulierten Strömungsfeld um einen Zylinder.

#### 2.1.2 Druck- und Kraftberechnung

Spalart beschreibt in [11] zwei Methoden um die Kräfte und Momente, die auf den Körper wirken, zu berechnen. In der ersten Methode wird der lokale Druck berechnet, indem die Gleichung

$$
\frac{\partial p}{\partial s} = -\nu \frac{\partial \omega}{\partial n} \equiv \frac{\partial^2 \Gamma}{\partial s \partial t},\tag{5}
$$

mit der Viskosität  $\nu$ , der Wirbelstärke  $\omega$ , dem lokalen Normalenvektor  $n$ , der Zirkulation  $\Gamma$  und der Zeit  $t$  entlang des Randes  $s$  integriert wird. Durch die Integration entlang des Randes ergibt sich nur die relative Druckänderung. Die fehlende Konstante lässt sich ermitteln, indem man den Totaldruck im Staupunkt berechnet. Die Kraft pro Einheitslänge ergibt sich aus dem lokalen Druck multipliziert mit der Panellänge.

In [11] schreibt Spalart, dass die oben genannte Berechnung Probleme hat, die Saugspitze an der Profilnase zu bestimmen. Dadurch wird der Widerstand überschätzt. Er empfiehlt daher, eine zweite Methode für die Berechnung der Kräfte und Momente zu verwenden. Dabei werden Kräfte und Momente durch eine Impulsbilanz über das Gebiet des Fluids bestimmt:

$$
\underline{F} = -\rho \frac{\mathrm{d}}{\mathrm{d}t} \iint \underline{r} \times \omega \ \mathrm{d}x \ \mathrm{d}y \qquad (6)
$$

$$
M = \frac{1}{2}\rho \frac{\mathrm{d}}{\mathrm{d}t} \iint r^2 \times \omega \ \mathrm{d}x \ \mathrm{d}y,\qquad(7)
$$

mit der Kraft  $\underline{F}$ , der Dichte  $\rho$ , der Zeit  $t$ , dem Abstand  $\underline{r}$  und der Wirbelstärke  $\omega$ .

#### 2.1.3 Ablöseposition

) Da die vorgestellte Vortex Method das Fluid als nichtviskos annimmt, wird nur die Strömung

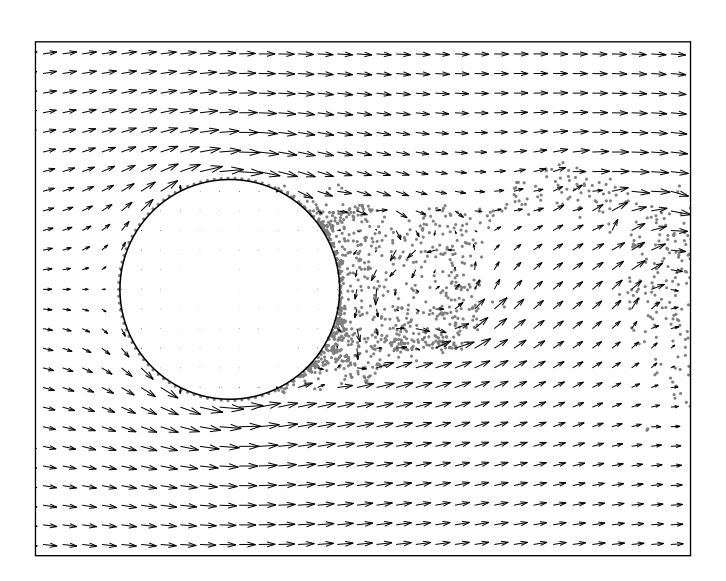

Abbildung 1: Strömung um einen Zylinder mit der Vortex Method.  $\angle$  Rand; . Wirbelzentren, Geschwindigkeitsvektoren

außerhalb der Grenzschicht modelliert. In [12] beschreibt Spalart, dass bei der Ubergabe aller neuen Wirbel in das Fluid eine gewisse Menge an Rauschen entsteht, welche dazu führt, dass die Wirbel streuen. Er schreibt, dass die Wirbelstärke statistisch dazu neigt, sich von der Wand zu entfernen. Ein positiver Druckgradient verstärkt diesen Effekt und es entsteht Ablösung. Weiterhin beschreibt er, dass dieses Verhalten im Wesentlichen dem einer laminaren Grenzschicht entspricht. Für turbulente Grenzschichten kann der Ablösepunkt allerdings weiter stromab liegen. Spalart empfiehlt daher den Ablösepunkt mit einer weiteren Methode zu bestimmen und führt eine Ablöseverzögerung ein. Stromauf von einem Ablösepunkt wird die statistische Abweichung verhindert, indem die Wirbel direkt durch den Körper wieder absorbiert werden, auch wenn sie nicht mit dem Rand kollidieren. Er empfiehlt verschiedene Methoden, den Ablösepunkt zu bestimmen. Eine davon ist die zusätzliche Berechnung von Grenzschichtmethoden, eine andere ist die Kopplung mit einem Finite-Differenzen-Löser für die Grenzschicht.

Für die vorgestellte Simulation wird die Ablöseposition in Abhängigkeit von Anstellwinkel  $\alpha$  und Reynolds-Zahl  $Re$  als bekannt angenommen. Dadurch ist keine zusätzliche Berechnung der Ablöseposition nötig und die Rechenzeit wird erheblich verringert.

#### 2.1.4 Numerische Parameter

Die vorgestellte Methode ist auf gut eingestellte Parameter angewiesen. Diese sind der Abstand zwischen Randpunkten ∆, der Kernradius  $r_C$  und der Abstand zwischen Rand und Wirbelerzeugungspunkten  $d_0$ . Spalart schreibt, dass die Parameter  $d_0 = \Delta_a/2$  und  $r_C = \Delta_a/4$ , mit einem mittleren Abstand zwischen Randpunkten  $\Delta_a$  zufriedenstellende Ergebnisse liefern.

### 2.2 Instationäre Vortex Lattice Method

Die dreidimensionale Strömung wird mit einer instationären Vortex Lattice Method modelliert. Detaillierte Beschreibungen befinden sich zum Beispiel in [5] oder [8]. In diesem Abschnitt wird die implementierte Umsetzung beschrieben.

#### 2.2.1 Randbedingungen

Die Auftriebsflächen des Flugzeugs werden in Panel unterteilt, auf denen Wirbelringe und Kollokationspunkte plaziert werden. Der stromauf gewandte Teil des Wirbelringes wird auf der 1/4- Linie des Panels plaziert. Die Kollokationspunkte

befinden sich auf der  $3/4$ -Linie des Panels. Mit  $\;$  berechnet werden kann: Hilfe von Neumann-Randbedingungen an den Kollokationspunkten wird ein Gleichungssysytem aufgestellt:

$$
\underline{V}_{k,l} \cdot \underline{n}_{k,l} = 0,\tag{8}
$$

mit  $k = 1...K$ ,  $l = 1...L$ , der Anströmungsgeschwindigkeit  $V_{k,l}$  und dem lokalen Normalenvektor zur Fläche  $\underline{n}_{k,l}$ . Die Neumann-Randbedingung fordert, dass die Strömung im Kollokationspunkt tangential zur Fläche verläuft. An der Hinterkante wird die Kutta'sche Abflussbedingung angewendet, die besagt, dass die Zirkulation an der Hinterkante gleich Null ist:

$$
\Gamma_{k,1} = \Gamma_{W,k,1},\tag{9}
$$

mit der ersten Reihe an gebundenen Wirbeln  $\Gamma_{k,1}$ und der ersten Reihe von freien Wirbeln  $\Gamma_{W,k,1}$ . In dem Gleichungssystem sind die Stärken der gebundenen Wirbel  $\Gamma_{k,l}$  auf den Paneln und die erste Reihe von freien Wirbeln  $\Gamma_{W,k,1}$  unbekannt (siehe Abb. 2).

#### 2.2.2 Nachlaufmodellierung

Der Nachlauf wurde auf zwei Arten modelliert, stationär und instationär. Im stationären Modell besteht der Nachlauf aus unendlich langen Ringwirbeln, die stromab der Hinterkante platziert werden. Dieses Modell ist am Höhenleitwerk in Abbildung 2 verdeutlicht. Im instationären Modell verlassen in jedem Zeitschritt neue Wirbelringe die Hinterkante der Auftriebsflächen. Dieses Modell ist am Flügel in Abbildung 2 verdeutlicht. In beiden Fällen wird die Stärke der abgehenden Wirbel mit Hilfe des oben beschriebenen Gleichungssystems bestimmt. Im instationären Fall können sich die Wirbelringe danach frei in der Strömung bewegen.

#### 2.2.3 Kraft und Momentenberechnung

Die Kräfte und Momente werden analog zu [8] berechnet. Dort wird beschrieben, wie die Druckdifferenz zwischen Ober- und Unterseite der einzelnen Panel mit Hilfe der Bernoulli-Gleichung

$$
\Delta p_{k,l} = \rho \left[ \left( \frac{V_{t,k,l}^2}{2} \right)_u - \left( \frac{V_{t,k,l}^2}{2} \right)_l + \left( \frac{\partial \Phi_{k,l}}{\partial t} \right)_u - \left( \frac{\partial \Phi_{k,l}}{\partial t} \right)_l \right], \quad (10)
$$

mit der Dichte des Fluids  $\rho$ , der Tangentialgeschwindigkeit  $V_{t,k,l}$ , dem Potential  $\Phi_{k,l}$  am Panel  $k, l$  und der Zeit t. Die Indizes  $u$  and l kennzeichnen die Ober- und Unterseite des Panels.

Die Gesamtkräfte ergeben sich, indem die Produkte der Druckdifferenzen jedes Panels  $\Delta p_{k,l}$ mit deren Fläche  $\Delta S_{k,l}$  und den Normalenvektoren  $n_{k,l}$  gebildet und aufaddiert werden:

$$
\underline{F} = \sum_{k=1}^{K} \sum_{l=1}^{L} -\Delta p_{k,l} \Delta S_{k,l} \underline{n}_{k,l}.
$$
 (11)

Die Gesamtmomente ergeben sich aus dem Kreuzprodukt der lokalen Kräfte mit dem Abstand zum Schwerpunkt  $r_{k,l}$ :

$$
\underline{M} = \sum_{k=1}^{K} \sum_{l=1}^{L} \left( -\Delta p_{k,l} \Delta S_{k,l} \underline{n}_{k,l} \right) \times \underline{r}_{k,l}.
$$
 (12)

Der mit dieser Methode berechnete induzierte Widerstand ist überschätzt. Das ist ein bekanntes Problem der VLM, da der Beitrag der Saugspitze zur Gesamtkraft nicht korrekt bestimmt wird [8]. Daher wird der induzierte Widerstand zusätzlich berechnet. Dafür wird der effektive Anstellwinkel für jedes Flügelsegment an der  $1/4$ -Linie bestimmt. Dies geschieht über die induzierten Geschwindigkeiten der freien und gebunden Wirbel in Strömungsrichtung. Der induzierte Widerstand  $W_{i,k}$  in spannweitiger Richtung wird berechnet indem der lokale Auftrieb um den induzierten Anstellwinkel  $\alpha_{i,k}$  rotiert wird:

$$
W_{i,k} = \sin \alpha_{i,k} L_k. \tag{13}
$$

#### 2.3 Kombinierte Methode

Dieser Abschnitt beschreibt, wie die zwei oben genannten Methoden zu einer Simulation zusammengefasst werden.

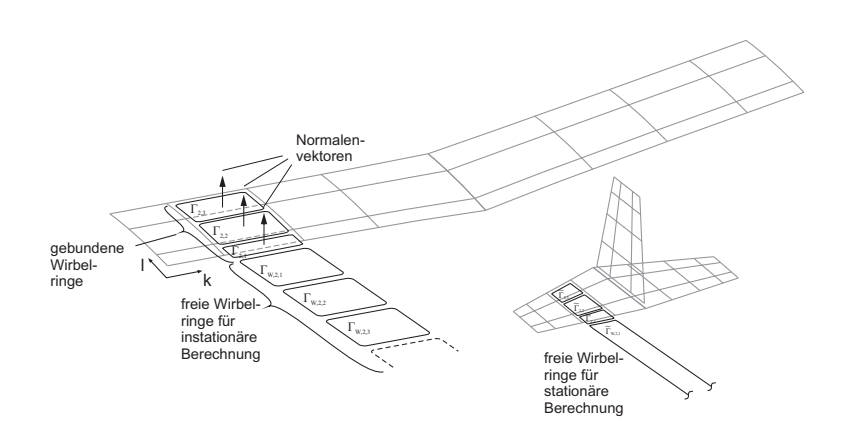

Abbildung 2: Diskretisierung der Auftriebsflächen der VLM

Auf dem Flügel werden Bereiche definiert, in denen die Berechnungen nicht mit der VLM, sondern zweidimensional mit der Vortex Method stattfinden. Die Vortex Method sendet die berechneten Zentren der Wirbel und deren Zirkulation an die VLM. Die unendlich langen Wirbel der zweidimensionalen Berechnung werden in der VLM als endlich lange Wirbelfäden in dem definierten Bereich eingeführt. Um die korrekte Zirkulation um den definierten Bereich in der 3D-Strömung anzunähern, werden an den Rand des Bereichs Wirbelfäden platziert, deren Stärke entsprechend dem lokalen Auftrieb mit dem Kutta-Joukowski-Theorem geschätzt wird:

$$
\Gamma = -\frac{A'}{\rho_{\infty}V_{\infty}},\tag{14}
$$

mit der Zirkulation Γ, dem Auftrieb pro Einheitslänge  $A'$  der Dichte  $\rho$  und der Anströmgeschwindigkeit  $V_{\infty}$ . Dieses Vorgehen wird als Pseudoschließung der Wirbel bezeichnet. Abbildung 3 zeigt die Systematik dieses Verfahrens. Die Wirbelfäden werden auf beiden Seiten des Bereichs entlang der Wirbelringe platziert.

Die Vortex Method erhält die Anströmgeschwindigkeit für die Berechnungen wiederum von der VLM. Die Geschwindigkeit wird in dem Ablösebereich an dem  $l/4$ -Punkt berechnet.

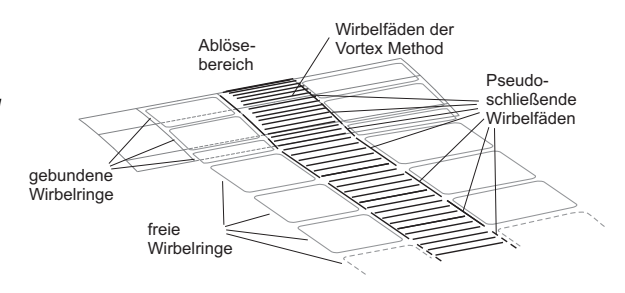

Abbildung 3: Systematik des Pseudoschließens

#### 2.4 Flugmechanisches Modell

Die aerodynamische Berechnung kann direkt an ein flugmechanisches Modell angeschlossen werden. Dieses liefert den aktuellen aerodynamischen Zustand des Flugzeugs (Fluggeschwindigkeit  $\underline{V}_A$  und Drehraten  $\underline{\Omega}$ ), sowie die Ruderausschläge von Quer-, Höhen- und Seitenruder ( $\xi$ ,  $\eta$  und  $\zeta$ ) an das aerodynamische Modell. Das flugmechanische Modell basiert auf den Impulsund Drehimpulsgleichungen des Flugzeugs. Sie lauten:

$$
\frac{dI}{dt} = \underline{F} + \underline{R}^A + \underline{G} \text{ und} \tag{15}
$$

$$
\frac{\mathrm{d}B}{\mathrm{d}t} = \underline{M}^F + \underline{M}^A,\tag{16}
$$

mit dem Impuls  $I<sub>l</sub>$ , dem Drall  $B<sub>l</sub>$  der Schubkraft  $\overline{F}$ , der Luftkraft  $\underline{R}^A$ , der Gewichtskraft  $\c{G}$ , dem Schubmoment  $\c{M}^F$  und dem aerodynamischen Moment  $M^A$ . Die aerodynamischen Kräfte und Momente stammen aus der aerodynamischen Berechnung. Der Schub wird durch

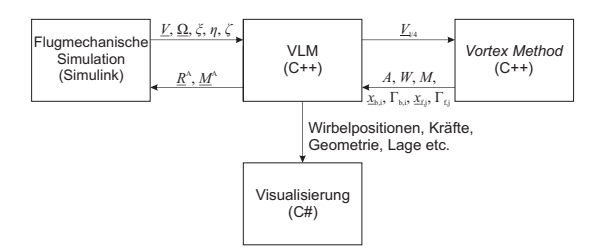

Abbildung 4: Kommunikation der Programme

ein einfaches Modell angenähert:

$$
F = \eta_f \frac{F_0}{V},\tag{17}
$$

mit der Schubhebelstellung  $\eta_f$ , dem Maximalschub  $F_0$  und der Fluggeschwindigkeit  $V$ .

# 3 Implementierung

Die beschriebenen Methoden sind in drei unabhängigen Programmen realisiert, welche per User Datagram Protocol (UDP) miteinander kommunizieren.

Das VLM-Programm ist das Hauptprogramm. Eingänge zu diesem Programm sind die Fluggeschwindigkeit  $V$ , die Drehraten  $\Omega$  und die Ruderausschläge  $\xi$ ,  $\eta$  und  $\zeta$ . Ausgänge sind die aerodynamischen Kräfte  $\underline{R}^A$  und Momente  $M^A$ . Das Hauptprogramm sendet die lokalen Geschwindigkeiten am l/4-Punkt des Ablösebereichs  $V_{1/4}$  und die Drehraten  $\Omega$  an die Vortex Method. Diese gibt den Auftrieb A und den Widerstand  $W$ , das Nickmoment  $M$ , die Wirbelpositionen der freien und gebundenen Wirbel  $\underline{x}_{b,i}$  und  $\underline{x}_{f,j}$  sowie deren Zirkulationen  $\Gamma_{b,i}$  und  $\Gamma_{f,j}$  zurück.

Das flugmechanische Modell wurde in Matlab Simulink umgesetzt. Die Kommunikation mit dem Hauptprogramm geschieht wiederum über UDP. Wenn das flugmechanische Modell aktiv ist, liefert es die Eingänge für das Hauptprogramm und erhält die aerodynamischen Kräfte und Momente zurück.

Ein Visualisierungsprogramm zeigt Kräfte, VLM-Gitter, Wirbelpositionen sowie die Position und Lage des Flugzeugs. Es ist mit dem VLM-Programm über Shared Memory verbunden.

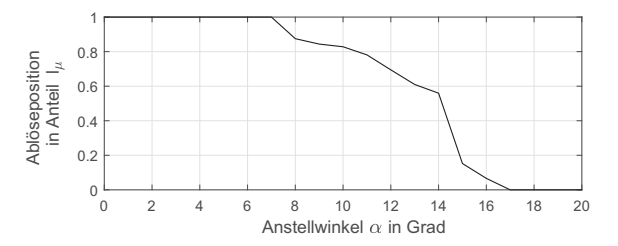

Abbildung 5: Angenäherte Ablöseposition für das NACA 0012 Profil bei einer Reynolds-Zahl von  $Re = 1, 8 \cdot 10^6$ 

Abbildung 4 zeigt eine Ubersicht über die Kommunikation der Programme.

# 4 Ergebnisse und Diskussion

Dieser Abschnitt zeigt die Ergebnisse der 2D Vortex Method, der 3D VLM, der Kombination der beiden Methoden sowie einer flugmechanischen Simulation mit der kombinierten Methode.

### 4.1 2D Vortex Method Simulation

Die Ergebnisse der 2D Vortex Method werden für das NACA 0012 Profil gezeigt. Der Ablösepunkt als Funktion des Anstellwinkels wurde so angenähert, dass der Auftriebsbeiwert mit Windkanaldaten aus [3] übereinstimmt. Seine Lage wurde mit dem Optimierungswerkzeug MOPS (Multi-Objective Parameter Synthesis) [7] des Deutschen Zentrums für Luft- und Raumfahrt berechnet. Abbildung 5 zeigt die berechnete Ablöseposition in Abhängigkeit des Anstellwinkels.

Abbildung 6 zeigt die simulierten Auftriebs-, Widerstands- und Nickmomentenbeiwerte  $C_{A,sim}$ ,  $C_{W,sim}$  und  $C_{m,sim}$  für das NACA 0012 Profil über einen Anstellwinkelbereich von  $\alpha = 0^{\circ}$  bis  $\alpha = 30^{\circ}$ . Zum Vergleich sind die Windkanaldaten aus [3] (Index "ref") und die Ergebnisse einer reibungsfreien Rechnung durch XFOIL [6] (Index "invisc"), einem zweidimensionalen Panel-Löser für viskose und reibungsfreie stationäre Strömungen, dargestellt. Die Daten aus dem Windkanal wurden bei einer Reynolds-

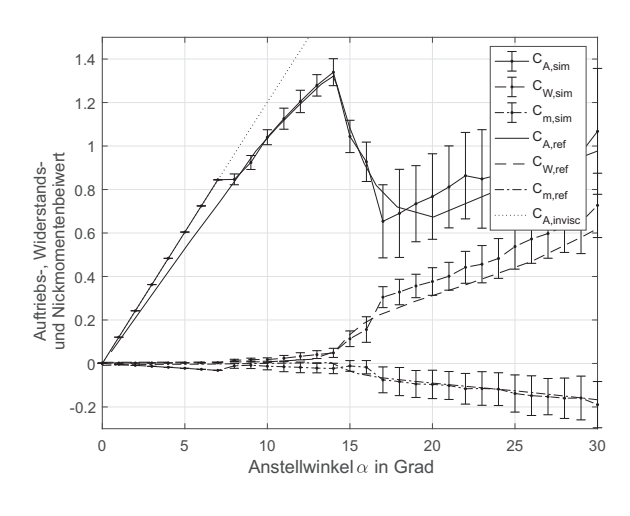

Abbildung 6: Beiwerte über Anstellwinkel (NACA 0012)

Zahl von  $Re = 1, 8 \cdot 10^6$  gemessen. Fehlerbalken bei den Ergebnissen der Simulation zeigen die Standardabweichungen vom Mittelwert, welcher mit einem Punkt gekennzeichnet ist.

Die Ergebnisse zeigen, dass der Auftriebsanstieg für den Anstellwinkelbereich, in dem keine Ablösung auftritt  $(\alpha < 7^\circ)$ , überschätzt wird. Dabei handelt es sich um ein bekanntes Problem für Profile, die mit reibungsfreien Panel-Methoden berechnet werden (siehe z.B. [10]). Der Effekt ist auch bei den Ergebnissen von XFOIL zu beobachten. Der Einbruch des Auftriebs und Anstieg des Widerstands werden gut abgebildet. Allerdings werden für höhere Anstellwinkel die Kraftbeiwerte in der Simulation überschätzt.

Die instationäre Charakteristik der Beiwerte bei abgelöster Strömung zeigt sich in den Fehlerbalken, welche für anliegende Strömung nahezu Null und für abgelöste Strömung sehr groß sind. Abbildung 7 zeigt den Auftriebsbeiwert für einen Anstellwinkel von  $\alpha = 30^{\circ}$  über der Zeit t.

Die Frequenz des periodischen Signals ist ungefähr  $f = 9$  Hz, was einer projizierten Strouhal-Zahl von  $Sr = \frac{fl_\mu \sin \alpha}{V} = 0, 18$  entspricht und in der Nähe typischer Werte liegt. Die Methode liefert plausible Ergebnisse, allerdings scheinen die Standardabweichungen der Kraftbeiwerte etwas hoch.

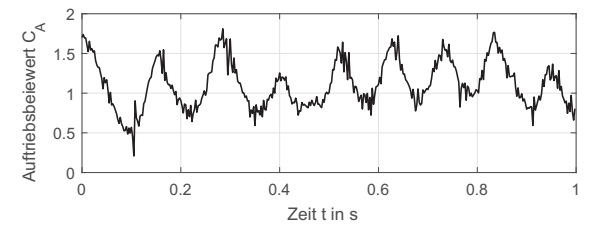

Abbildung 7: Simulierter Verlauf des Auftriebsbeiwerts über der Zeit mit der Vortex Method

# 4.2 3D-Simulation mit und ohne Strömungsablösung

Wie in der Einleitung beschrieben, werden aktuelle Flugzeuge der Allgemeinen Luftfahrt so entworfen, dass die Strömung zuerst an der Flügelwurzel und erst später an der Spitze des Flügels ablöst. In einer Studie der National Aeronautics and Space Administration (NASA) [2] wurde diese Charakteristik gewährleistet, indem ein segmentierter Droop der Flügelvorderkante angebracht wurde.

Diese Konfiguration wird als gutes Beispiel angesehen, um die vorgestellte Methode zu testen. Es wurde ein Ablösebereich ausgewählt, in dem die Berechnungen zweidimensional mit der Vortex Method durchgeführt wurden. Der Bereich ist in der Draufsicht in Abbildung 8 gezeigt. Er befindet sich jeweils rechts und links des Rumpfs, der als Teil der Auftriebsfläche modelliert wird. Das Profil des Flügels im Ablösebereich ist ein modifiziertes NACA 64<sup>2</sup> − 415 (siehe Abbildung 9).

Zum Vergleich wurde dieselbe Flugzeuggeometrie für eine Konfiguration ohne Ablösung, das heißt mit einer reinen VLM, berechnet.

Die Wölbungslinie des Profils wurde genutzt, um die Flächen für die VLM zu diskretisieren. Der Ablösepunkt wurde für die Simulation geschätzt und ist in Abbildung 10 dargestellt.

Die resultierenden Kräfte und Momente wurden für eine stationäre Anströmung über einen Anstellwinkelbereich von  $\alpha = -3^{\circ}$  bis  $\alpha = 20^{\circ}$ berechnet. Die Parameter der Simulation waren:

• Anströmgeschwindigkeit  $V_{\infty} = 25$  m/s,

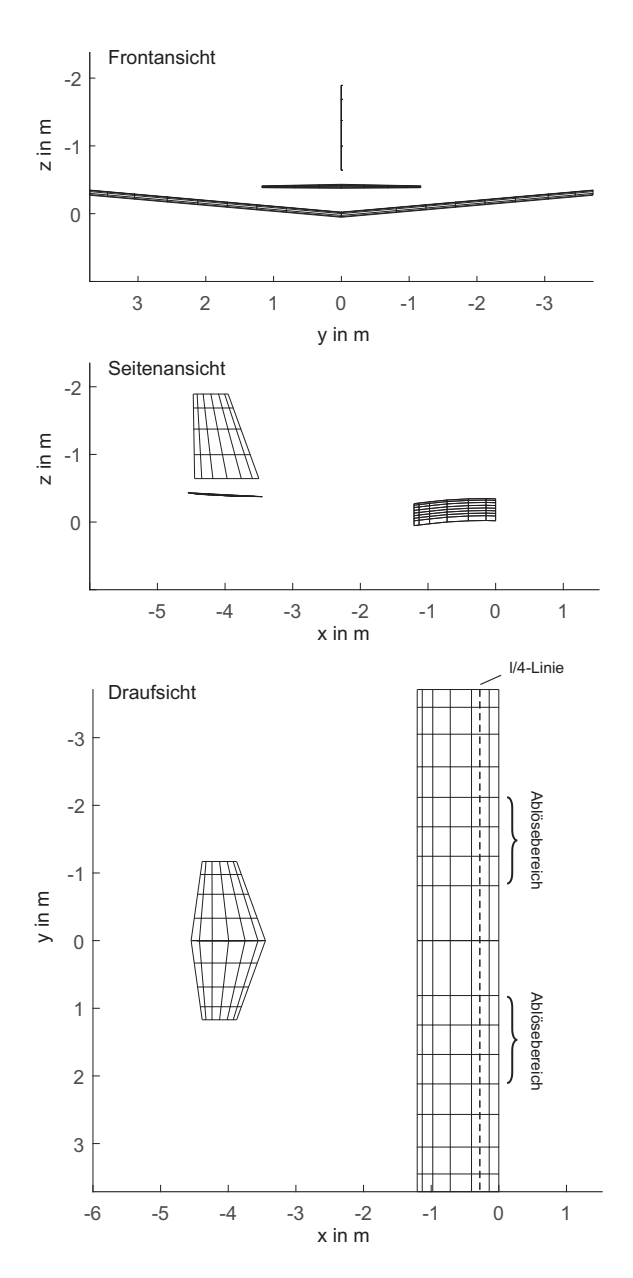

Abbildung 8: Drei Seiten Ansicht der diskretisierten Auftriebsflächen eines Flugzeugs der Allgemeinen Luftfahrt

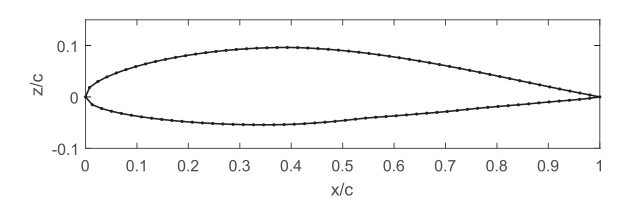

Abbildung 9: Koordinaten des modifizierten NACA  $64<sub>2</sub> - 415$  Profils

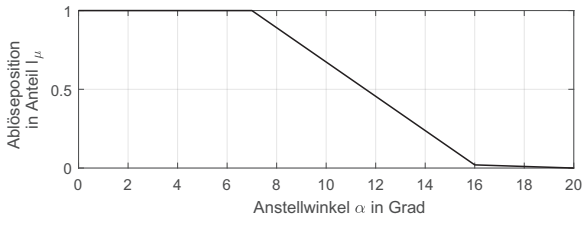

Abbildung 10: Geschätzte Ablöseposition des modifizierten NACA  $64<sub>2</sub> - 415$ Profils

- Zeitschrittweite der VLM  $dt_{VLM} = 0,02$  s,
- Zeitschrittweite der Vortex Method  $dt_{VM} =$ 0, 0025 s,
- Kernradius  $r_C = 0,004$  m,
- Abstand zwischen Randpunkten  $\Delta = 0,02$  m,
- Abstand zwischen Randpunkten und neuen Wirbeln  $d_0 = 0,008$  m und
- Simulationszeit  $t = 3$  s.

Abbildung 11 zeigt den Auftriebsbeiwert  $C_A$ über dem Anstellwinkel  $\alpha$  für die Konfigurationen mit (Index "sim") und ohne (Index "VLM") Ablösung. Die graue Fläche zeigt den Bereich der Standardabweichung um den Mittelwert. Zum Vergleich sind Windkanaldaten bei einer Reynolds-Zahl von  $Re = 0, 3 \cdot 10^6$  der Konfiguration mit segmentierter Droop-Vorderkante aus [2] dargestellt (Index "ref"), die über einen großen Anstellwinkelbereich eine isolierte Strömungsablösung an der Wurzel des Flügels aufwies. Der simulierte Auftriebsbeiwert zeigte eine konstante Abweichung des Anstellwinkels von ungefähr  $\alpha = 1,5^{\circ}$ . Dies kann zum Beispiel auf unterschiedliche Definitionen des flugzeugfesten Koordinatensystems zurückgeführt werden und hat keinen Einfluss auf die Flugmechanik. Zur besseren Vergleichbarkeit wurden die Windkanaldaten mit diesem Versatz aufgetragen.

Für den Bereich, wo keine Ablösung auftritt, sind die Ergebnisse der reinen VLM Simulation nahezu identisch mit denen der kombinierten Methode. Ab einem Anstellwinkel von  $\alpha \approx 7^{\circ}$ reduziert sich der Anstieg der kombinierten Methode und erreicht ein lokales Maximum bei ei-

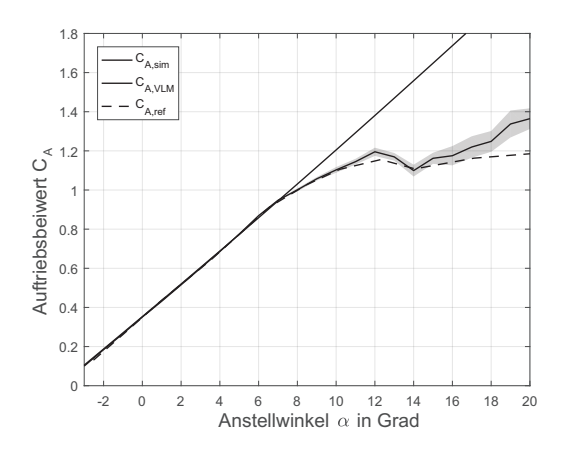

winkel

nem Anstellwinkel von  $\alpha \approx 12^\circ$ . Es entsteht ein nahezu horizontaler Verlauf, welcher typisch ist für eine primäre Ablösung an der Flügelwurzel. Nach diesem Bereich steigt der Auftriebsbeiwert der kombinierten Methode wieder an. Bis auf die konstante Abweichung von  $\alpha = 1, 5^{\circ}$ , stimmt der simulierte Verlauf bis zu einem Anstellwinkel von  $\alpha \approx 16^{\circ}$  qualitativ gut mit den Daten des Windkanals überein. Für höhere Anstellwinkel divergiert der modellierte Verlauf von dem der Windkanaldaten. Das resultiert daraus, dass der Ablösebereich im Modell auf die Flügelwurzel beschränkt ist. In der Realität verbreitert sich dieser Bereich hin zu den Flügelspitzen für größer werdende Anstellwinkel, was zu weiterem Auftriebsverlust führt.

Abbildung 12 zeigt den simulierten Widerstandsbeiwert  $C_W$  über dem Anstellwinkel  $\alpha$  zusammen mit den Ergebnissen aus Windkanalversuchen und der reinen VLM Rechnung. Die simulierten Ergebnisse sind nahe Null für kleine Anstellwinkel. Das ist zu erwarten, da beide Methoden, die VLM und die Vortex Method, keinen Reibungswiderstand berechnen, der Rumpf nicht in die Berechnungen mit eingeschlossen ist und der Druckwiderstand nur im Ablösebereich berechnet wird. Der quadratische Verlauf des induzierten Widerstands ist für alle Verläufe sichtbar bis zur Strömungsablösung. Der Anstieg des Widerstands aufgrund von Strömungsablösung bei

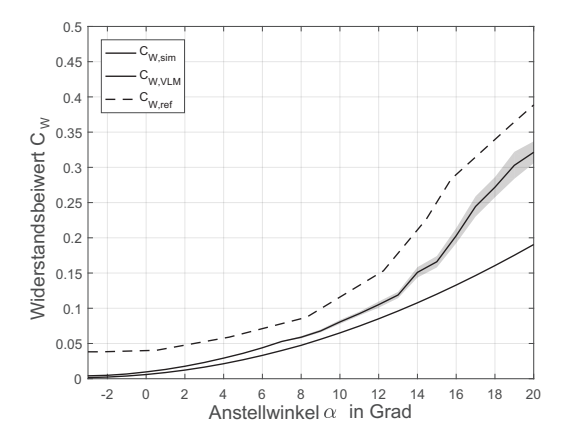

Abbildung 11: Auftriebsbeiwert über Anstell- Abbildung 12: Widerstandsbeiwert über Anstellwinkel

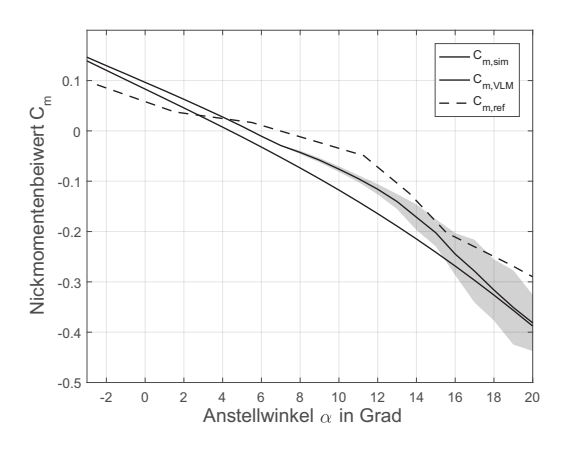

Abbildung 13: Nickmomentenbeiwert über Anstellwinkel

höheren Anstellwinkeln wird von der Simulation erfasst.

Das Nickmoment  $C_m$  um einen Referenzpunkt, der bei 25% der Bezugsflügeltiefe liegt, über den Anstellwinkel ist in Abbildung 13 aufgetragen. Die simulierten Verläufe zeigen den generellen Trend der Windkanalmessungen. Allerdings stimmen die Kurven nicht im gleichen Ma-Be überein, wie die der Kraftbeiwerte. Der Einfluss der Strömungsablösung wird anhand der großen Standardabweichungen bei hohen Anstellwinkeln  $(\alpha > 14^{\circ})$  deutlich.

Die hohen Standardabweichungen sind ein Resultat des abgelösten Nachlaufs, der auf das

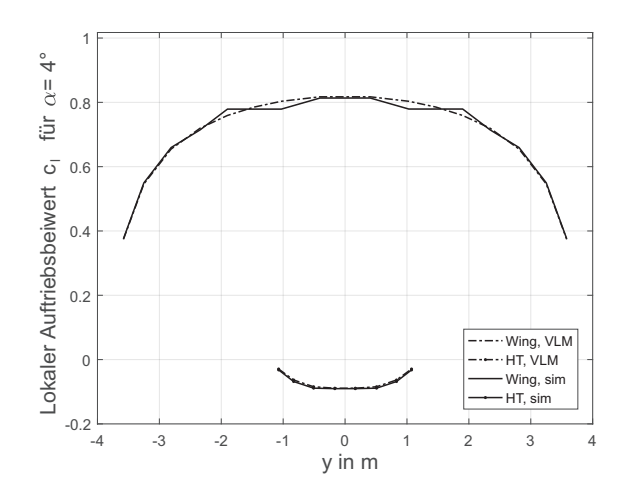

Abbildung 14: Lokale Auftriebsbeiwertverteilung für  $\alpha = 4^\circ$ 

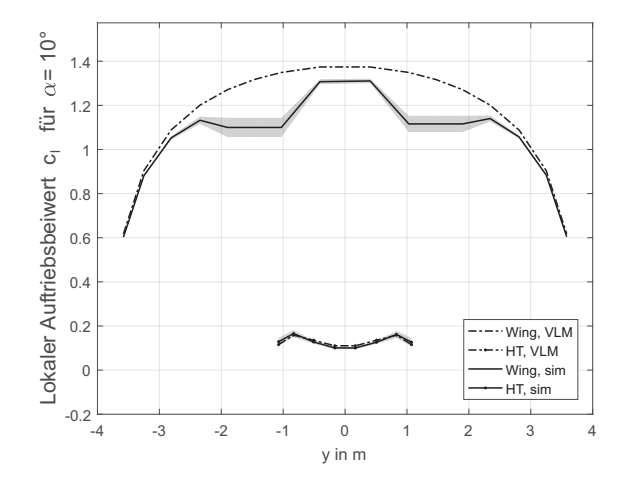

Abbildung 15: Lokale Auftriebsbeiwertverteilung für  $\alpha = 10^{\circ}$ 

Höhenleitwerk trifft. Der Effekt ist auch in den lokalen Auftriebsbeiwertverteilungen des Flügels und des Höhenleitwerks sichtbar. Sie sind in den Abbildungen 14 bis 16 für Anstellwinkel von  $\alpha = 4^{\circ}$ ,  $\alpha = 10^{\circ}$  und  $\alpha = 16^{\circ}$  sowohl für die reine VLM (Index "VLM") als auch für die Simulation mit Ablösegebieten (Index "sim") dargestellt.

Auch hier zeigen die grauen Bereiche die Abweichungen von den Mittelwerten. Für einen Anstellwinkel von  $\alpha = 4^{\circ}$  liegt die Strömung über den gesamten Bereich an. Die Bereiche, in denen die Vortex Method für die Berech-

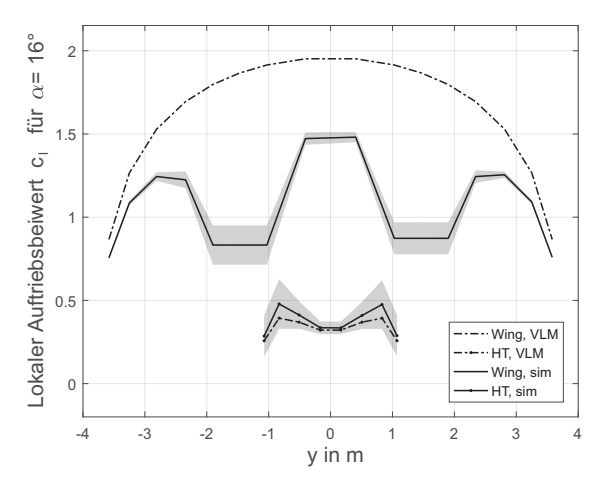

Abbildung 16: Lokale Auftriebsbeiwertverteilung für  $\alpha = 16^{\circ}$ 

nung genutzt wird, können an den horizontalen Verläufen des Auftriebsbeiwerts identifiziert werden. In diesen Bereichen bricht der Auftriebsbeiwert gegenüber den Werten der reinen VLM ein, sobald Strömungsablösung auftritt. Der Auftriebsbeiwert außerhalb des Ablösebereichs wird durch die Ablösung ebenfalls reduziert. Für Vorderkantenablösung an der Flügelwurzel ( $\alpha =$ 16°) ähnelt die Auftriebsbeiwertverteilung im Flügelspitzenbereich einem Flügel mit geringer Streckung. Dieses Phänomen tritt gelegentlich bei Rechteckflügeln mit Washout auf.

#### 4.3 Flugmechanische Simulation

Das aerodynamische Modell wurde an die flugmechanische Simulation angebunden, um zu überprüfen, wie sie sich auf die Bewegung des Flugzeugs auswirkt. Dafür wurde ein Testszenario entworfen, welches Strömungsablösung beinhaltet. In dem Szenario startet die Simulation aus einem Referenzzustand mit einer Fluggeschwindigkeit von  $V = 43$  m/s und einer Höhe von  $H = 200$  m. Der Schub wird auf Leerlauf gesetzt und ein Regler sorgt für folgendes Verhalten: Er hält mit Hilfe der Querruder den Hängewinkel zu Null. Zudem hält er die Höhe bis zu einem Anstellwinkel von  $\alpha = 18^{\circ}$ , was einem Anstellwinkel entspricht, bei dem die aerodynamische Simulation noch plausible Ergebnisse liefert. Da-

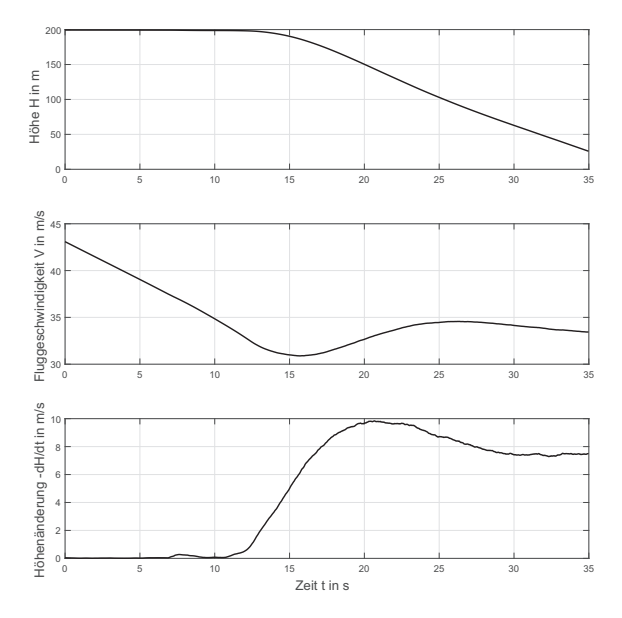

Abbildung 17: Zeitverlauf Höhe, Flug- und Vertikalgeschwindigkeit

nach hält er den Anstellwinkel bei  $\alpha = 18^{\circ}$ .

Die Ergebnisse der Simulation sind dargestellt in Abbildungen 17-20. Abbildung 17 zeigt die Höhe  $H$ , die Fluggeschwindigkeit  $V$  und die Höhenänderung  $dH/dt$  über der Zeit  $t$ . Es ist zu sehen, dass die Höhe für ca.  $t = 12$  s konstant bei  $H = 200$  m gehalten wird. In dieser Zeit nimmt die Fluggeschwindigkeit V kontinuierlich ab. Danach wird die Höhe reduziert und die Geschwindigkeit nahezu konstant gehalten.

Abbildung 18 zeigt den Nicklagewinkel Θ, den Bahnwinkel  $\gamma$  und den Anstellwinkel  $\alpha$  über der Zeit  $t$ . Es ist zu sehen, wie sich Längslagewinkel Θ und Anstellwinkel α mit zunehmender Zeit erhöhen, während der Bahnwinkel  $\gamma$  bei Null bleibt. Ab dem Zeitpunkt, ab dem die Höhe aufgegeben wird, reduzieren sich Bahnwinkel  $\gamma$  und Längslagewinkel Θ und der Anstellwinkel bleibt konstant.

Abbildung 19 zeigt die Kraftbeiwerte der Längsbewegung, den Widerstandsbeiwert  $C_W$ und den Auftriebsbeiwert  $C_A$ . Der Auftriebsbeiwert erreicht nach ca.  $t = 12$  s einen Wert von  $C_A = 1, 1$  bei einem Anstellwinkel von  $\alpha \, \approx \, 12^{\circ}$ . Obwohl der Anstellwinkel weiter bis  $\alpha = 18^{\circ}$  erhöht wird, erhöht sich der Auftriebs-

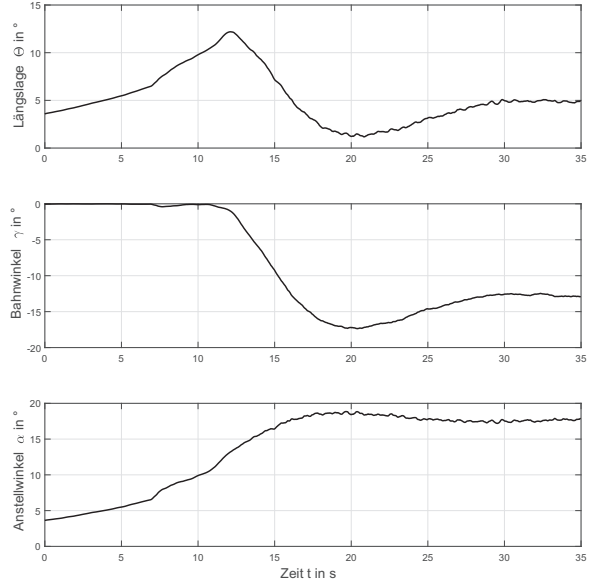

Abbildung 18: Zeitverlauf Winkel

beiwert nicht mehr merklich. Der Widerstandsbeiwert hingegen steigt weiter bis zu einem Maximalwert von ca.  $C_W = 0, 3$ .

Abbildung 20 zeigt die Ausschläge von Querund Höhenruder  $\xi$  und  $\eta$ . In dem Signal des Querruders ist zu sehen, dass für anliegende Strömung ( $t < 7, 5$  s) kein Stellaufwand betrieben werden muss, dieser danach aber zunimmt. Im Verlauf des Höhenruders ist zu sehen, dass ein stark aufnickendes Moment vom Regler kommandiert wird, um den vorgegebenen Anstellwinkel zu halten.

Die Ergebnisse zeigen den Einfluss von Strömungsablösung auf die Bewegung des Flugzeugs im Rahmen einer flugmechanischen Simulation. Es wird deutlich, dass der Auftriebsbeiwert ab einem Anstellwinkel von  $\alpha \approx 12^{\circ}$  nicht weiter erhöht werden kann, der Widerstandsbeiwert allerdings weiter zunimmt. Das führt zu einer erheblichen Verringerung der Gleitzahl und damit zum Durchsacken des Flugzeugs.

# 5 Zusammenfassung

Es wurde eine Methode für die Simulation von aerodynamischen Kräften und Momenten bei abgelöster Strömung entwickelt

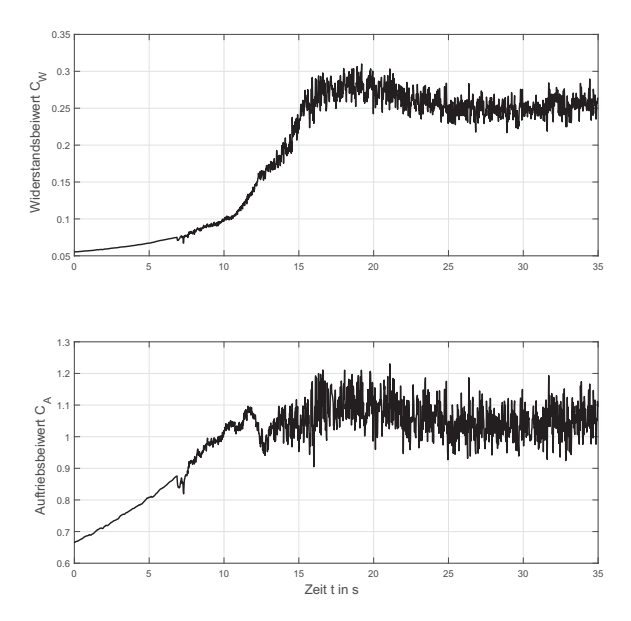

Abbildung 19: Zeitverlauf Beiwerte

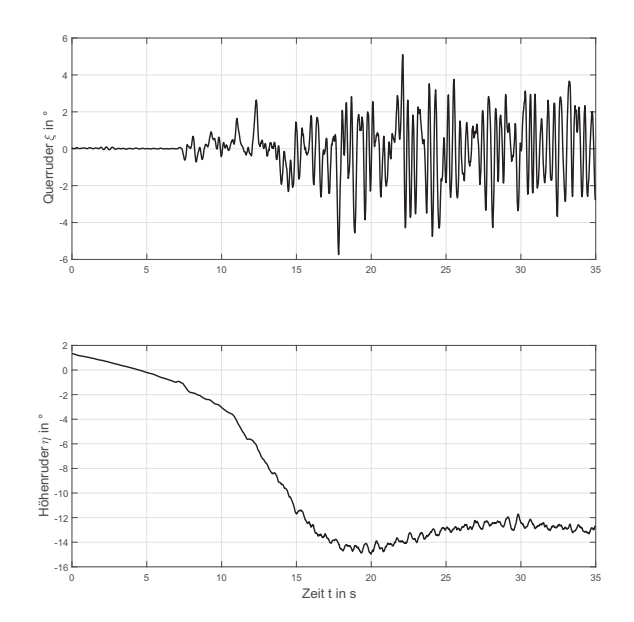

Abbildung 20: Zeitverlauf Ruderausschläge

und auf eine representative Konfiguration eines Flugzeugs der Allgemeinen Luftfahrt angewendet. Die berechneten Kräfte und Momente der Längsbewegung zeigen eine qualitativ gute Übereinstimmung mit Windkanaldaten eines Flugzeugs der Allgemeinen Luftfahrt, welches eine primäre Strömungsablösung an der Flügelwurzel aufweist. Da die Ablösebereiche unabhängig auf linkem und rechten Flügel berechnet werden, werden auch Roll- und Giermomente modelliert. Dies erlaubt Flugsimulationen mit realitätsnahen Kräften und Momenten jenseits des maximalen Anstellwinkels.

Derzeit liegt die Rechenzeit der einzelnen Methoden, d.h. VLM und Vortex Method alleine, ungefähr drei mal höher als Echtzeit mit einem Hochleistungsdesktop PC. Es erscheint annehmbar, dass mit höherer Rechenleistung die Methode in naher Zukunft echtzeitfähig ist.

Einige Aspekte werden Inhalt weiterer Untersuchungen sein. Da die Ablösung derzeit auf einen bestimmten Bereich fixiert ist, wird ein sekundärer Strömungsabriss an der Flügelspitze nicht simuliert. Es wird ein zusätzlicher Ablösebereich am Flügel im Bereich der Querruder eingeführt werden, um zu untersuchen, ob dadurch die simulierte Enveloppe zu höheren Anstellwinkeln erweitern werden kann. Außerdem wird überprüft, ob eine Vielzahl an Ablösebereichen realistischere Auftriebsbeiwertverteilungen über den Flügel liefern.

Verbesserungen werden auch für die 2D Vortex Method in Betracht gezogen. Wie in Abschnitt 4.1 beschrieben, überschätzt die Methode den Auftriebsanstieg für anliegende Strömung. Eine Möglichkeit der Reduktion wäre z.B. die Berechnung einer Grenzschicht, wie es in XFOIL gemacht wird. Außerdem reagieren die Ergebnisse der Vortex Method sehr empfindlich auf Parameteränderungen. Es wird untersucht, ob und wie die Methode robuster gegenüber diesen Änderungen gemacht werden kann.

# Literatur

- [1] Boeing Commercial Airlines. "Statistical Summary of Commercial Jet Airplane Accidents: Worldwide Operations 1959-2015". In: Aviation Safety, Boeing Commercial Airlines, Seattle, Washington (2015).
- [2] Joseph R. Chambers u. a. Exploratory Study of the Wing-Leading-Edge Modifications on the Stall/Spin Behavior of a Light General Aviation Airplane. Techn. Ber. NASA, 1979. url: https://ntrs.nasa. gov/search.jsp?R=19800004771.
- [3] Chris C Critzos, Harry H Heyson und Robert W Boswinkle Jr. Aerodynamic characteristics of NACA 0012 airfoil section at angles of attack from 0 deg to 180 deg. Techn. Ber. National Aeronautics und Space Administration Washington DC, 1955.
- [4] John Croft. "New FAA Training Rule Stresses Stall Recovery". In: Aviation Week (2013).
- [5] Mark Drela. Flight vehicle aerodynamics. MIT press, 2014.
- [6] Mark Drela. "XFOIL: An analysis and design system for low Reynolds number airfoils". In: Low Reynolds number aerodynamics. Springer, 1989, S. 1–12.
- [7] H.-D. Joos u. a. "A multi-objective optimisation-based software environment for control systems design". In: Proceedings of the 2002 IEEE International Symposium on Computer Aided Control System Design. Glasgow, Scotland, UK, 18 - 20 September 2002. URL: http://elib. dlr.de/11882/1/joos\_cacsd02.pdf.
- [8] Joseph Katz und Allen Plotkin. Low-Speed Aerodynamics. Cambridge University Press, 2001.
- [9] Board National Transportation Safety. "Review of U.S. Civil Aviation Accidents: Review of Aircraft Accident Data 2010". In: NTSB Brochure, Washington D.C. (2010).
- [10] Hermann Schlichting und E. A. Truckenbrodt. Aerodynamik des Flugzeuges: Erster Band: Grundlagen aus der Strömungstechnik Aerodynamik des Tragflügels. Springer-Verlag, 2013.
- [11] P Spalart und Anthony Leonard. "Computation of separated flows by a vortextracing algorithm". In: 14th Fluid and Plasma Dynamics Conference. 1981, S. 1246.
- [12] Philippe R. Spalart. Vortex Methods for Separated Flows. Techreport. NASA, 1988.